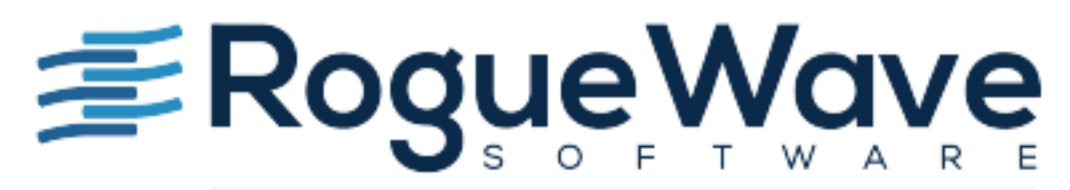

## Accelerating Great Code

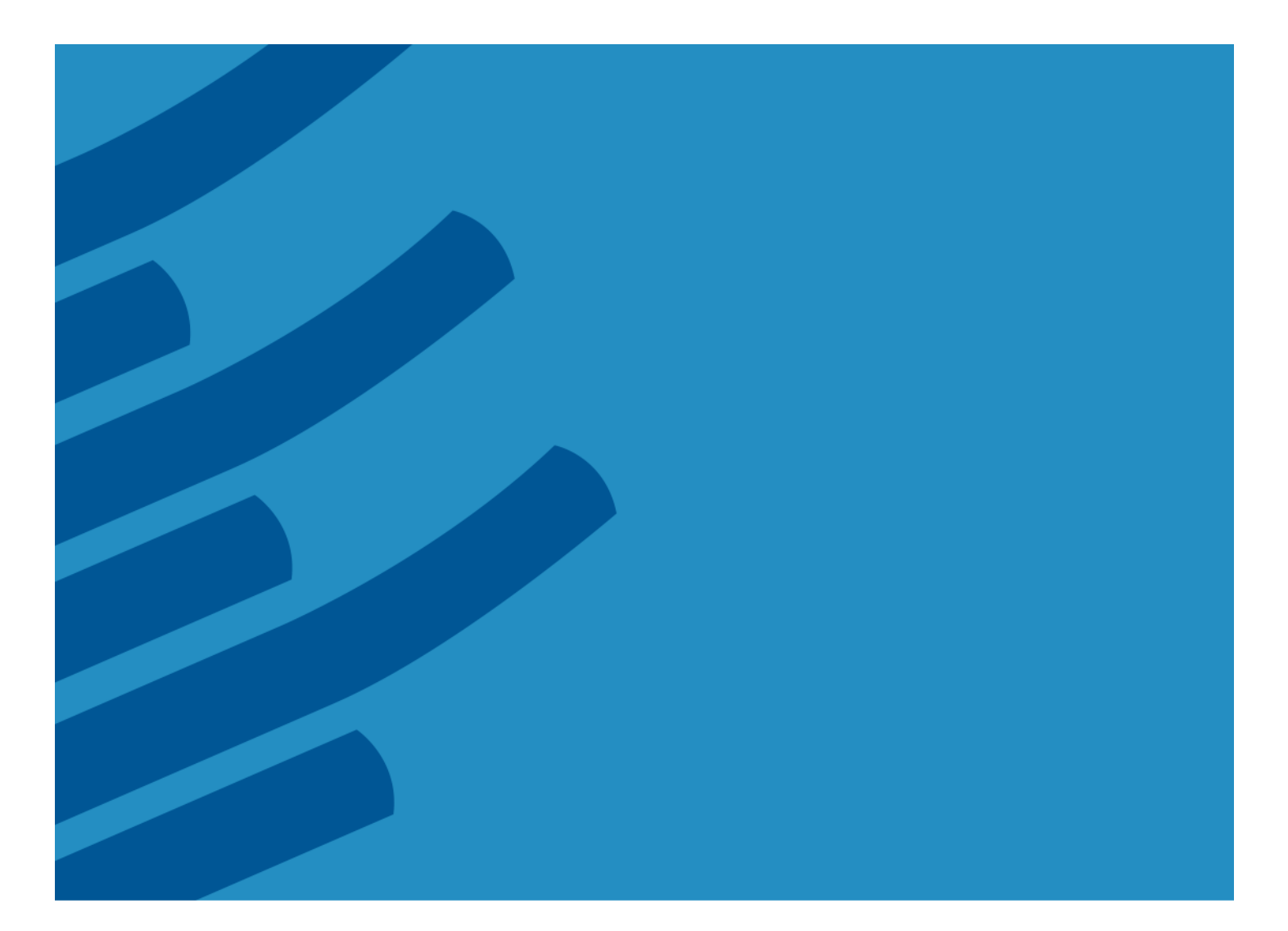

**IMSL ® Librar y for Java**

**Function Catalog**

**Version 7. 2**

# **Table of Contents**

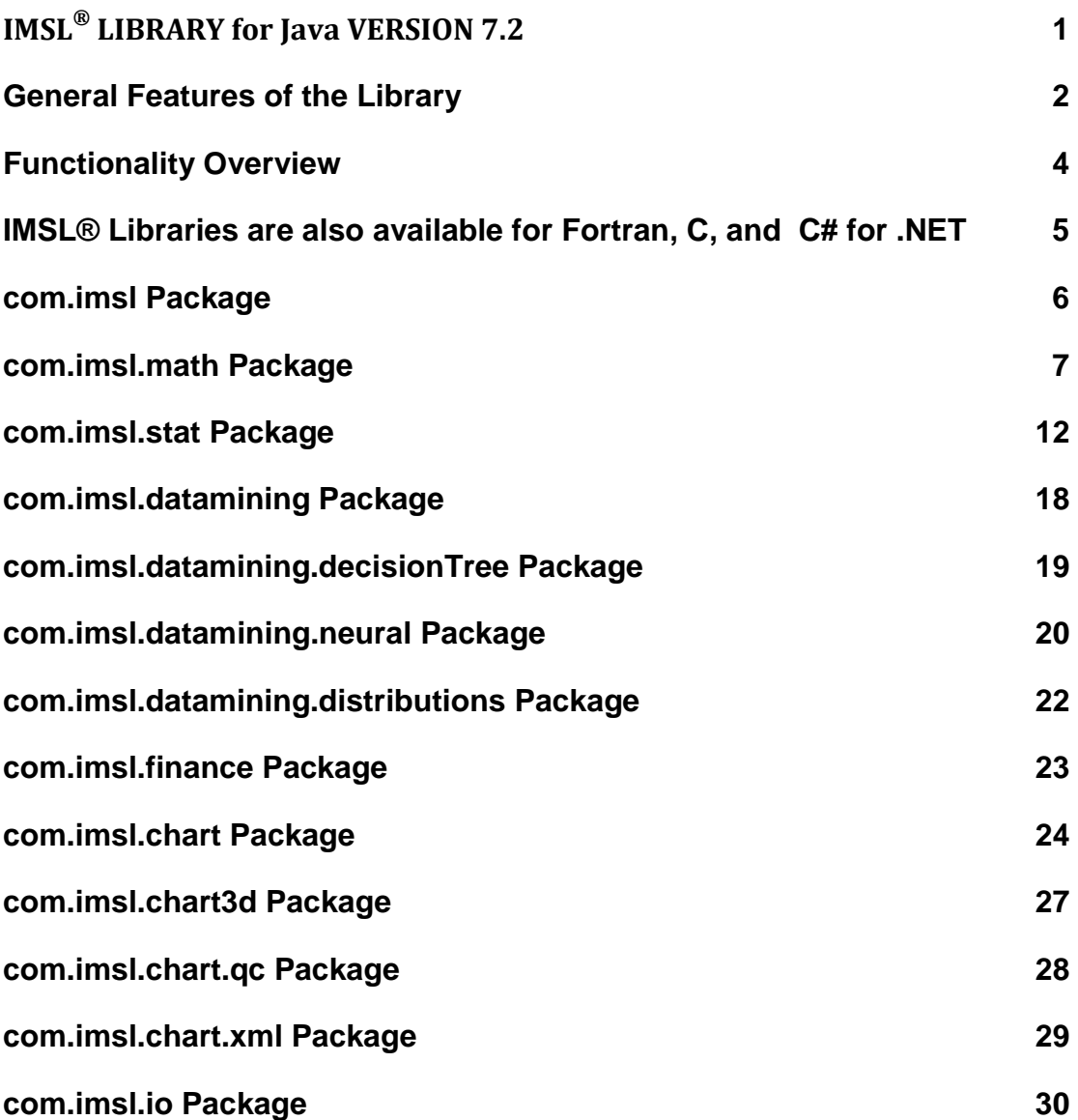

## <span id="page-2-0"></span>**IMSL® LIBRARY for Java VERSION 7.2**

The IMSL Library for Java is a pure Java numerical library, providing a broad range of advanced mathematics, statistics, and charting for the Java environment. It extends core Java numerics and allows developers to seamlessly integrate advanced mathematical, statistical, financial, and charting functions into their Java applications.

### <span id="page-3-0"></span>General Features of the Library

#### **IMSL NUMERICAL LIBRARIES**

The IMSL Numerical Libraries, including JMSL, offer an extensive and comprehensive package of trusted IMSL mathematical and statistical numerical algorithms.

These libraries free developers from building their own internal code by providing pre-written mathematical and statistical algorithms that can be embedded into C, C++, .NET, Java™, Fortran, and Python applications.

#### **CONVENIENCE AND OPEN STANDARDS**

The IMSL Library for Java (or JMSL Library) is a pure Java library that operates in the Java J2SE and J2EE frameworks. The library extends core Java numerics and allows developers to seamlessly integrate advanced mathematical, statistical, financial, and charting functions into their Java applications.

Rogue Wave Software has taken individual algorithms and released them as object-oriented, Java classes. The JMSL Library is thread safe and, like all IMSL products, is fully tested and documented, with code examples included.

The JMSL Library also adds financial functions and charting to the library. The JMSL Library is designed with extensibility in mind; new classes may be derived from existing ones to add functionality to satisfy particular requirements.

#### **ERROR HANDLING**

Diagnostic error messages are clear and informative – designed not only to convey the error condition, but also to suggest corrective action if appropriate. These errorhandling features:

• Allow faster and easier program debugging

• Provide more productive programming and confidence that the algorithms are functioning properly

#### **COST-EFFECTIVE**

The IMSL Library for Java significantly shortens program development time and promotes standardization. Using the JMSL Library saves time in the design, development, documentation, testing and maintenance of applications.

#### **FULLY TESTED**

Rogue Wave Software has almost four decades of experience in testing numerical algorithms for quality and performance across an extensive range of the latest compilers and environments. This experience has allowed Rogue Wave Software to refine its test methods to a great level of detail. The result of this effort is a robust, sophisticated suite of test methods that allows the IMSL Library user to rely on the numerical analysis functionality and focus their time on application development and testing.

#### **Data Mining Classes**

The JMSL Library includes a comprehensive set of functions for data mining, modeling, prediction, and optimization. There are time series models such as ARIMA, GARCH, and vector auto-regression, plus decision trees, Apriori analysis, neural networks, linear regression, K-means clustering, nearest neighbor classification, Bayes classification, and much more.

#### **Distributed Computing and Parallelism**

Distributed computing is the general term for breaking a problem down into parts and communicating the parts across a network. Parallel computing, on the other hand, refers to the simultaneous processing of parts of the larger problem.

The Apache™ Hadoop® is a Java open-source project for distributed computing, which may be used with JMSL classes that may require the processing of large amounts of data. Examples are the Apriori class used for market basket analysis, and the linear regression class.

The JMSL Library uses Java Threads to implement parallel processing. The JMSL implementation provides methods for specifying the number of threads to be used in selected classes that may benefit most from parallel processing, such as those in the Optimization, Time Series, and Data Mining categories.

#### **COMPREHENSIVE DOCUMENTATION**

Documentation for the IMSL Library for Java is comprehensive, clearly written and standardized. Detailed information about each class consists of the name, purpose, synopsis, exceptions, return values and usage examples.

The IMSL Library for Java includes an extensive demonstration gallery. The Gallery goes beyond the documentation examples, putting the algorithms and charting features to use in representative end-user applications. The complete source code for the Gallery is included with the product to help users get started using the features more quickly.

#### **UNMATCHED PRODUCT SUPPORT**

Behind every Rogue Wave Software license is a team of professionals ready to provide expert answers to questions about the IMSL Libraries. Product support options include product maintenance, ensuring the value and performance of IMSL Library software.

Product support:

• Gives users direct access to Rogue Wave Software's resident staff of expert product support specialists

- Provides prompt, two-way communication
- Includes product maintenance updates

#### **CONSULTING SERVICES**

Rogue Wave Software offers expert consulting services for algorithm development as well as complete application development. Please contact Rogue Wave Software to learn more about its extensive experience in developing custom algorithms, building algorithms in scalable platforms, and full applications development.

## <span id="page-5-0"></span>**Functionality Overview**

• Line Line

• Pie

• Bar

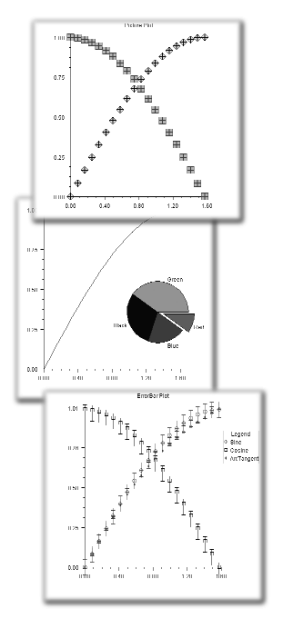

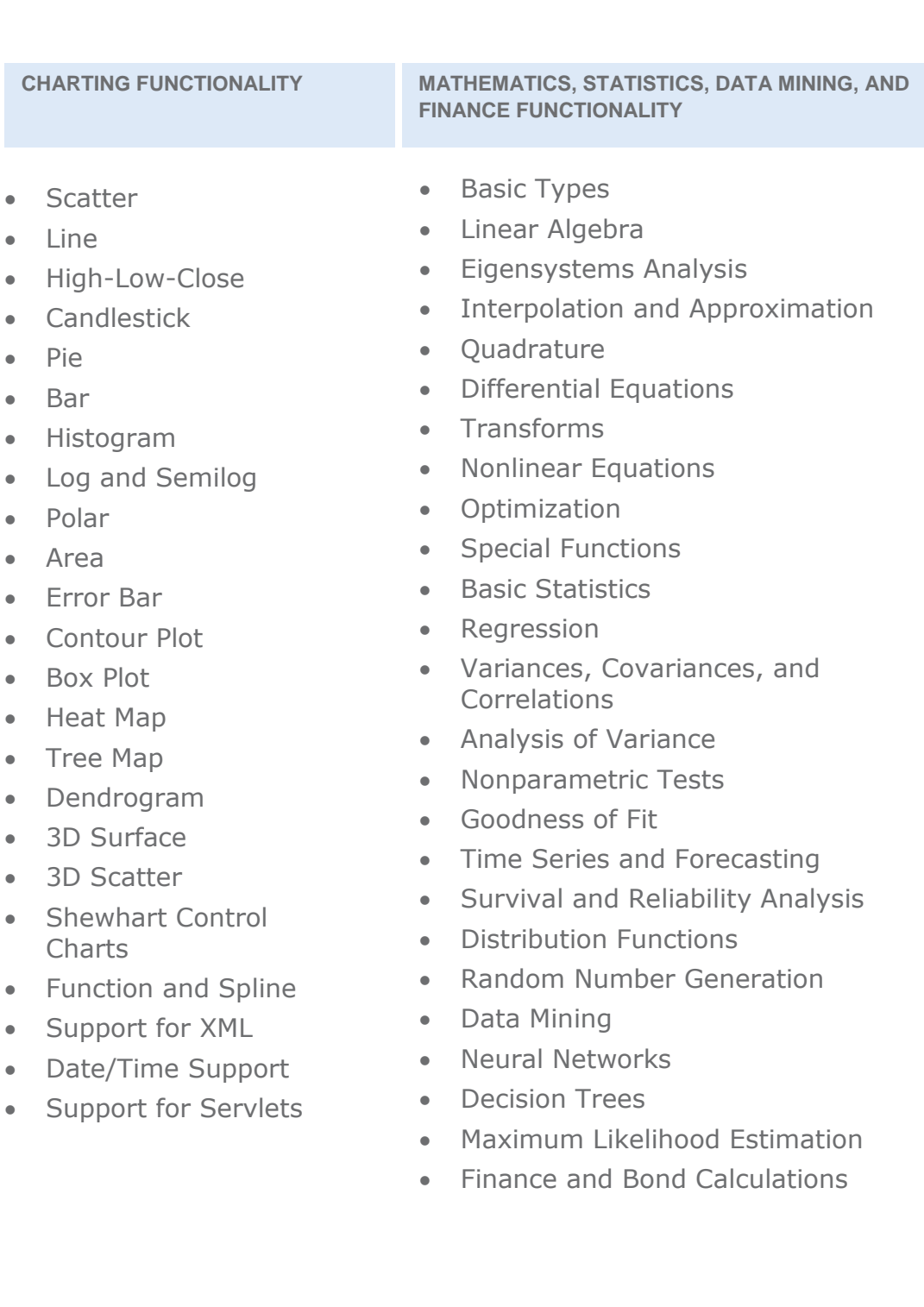

## <span id="page-6-0"></span>**IMSL® Libraries are also available for Fortran, C, and C# for .NET**

#### **IMSL Library for C**

The IMSL Library for C delivers advanced mathematical and statistical functionality for programmers to embed in C/C++ applications. This comprehensive set of functions is based upon the same algorithms contained in the highly regarded IMSL Library for Library. The IMSL Library for C is available on a wide range of development platforms and offers functions in key areas such as optimization, data mining, forecasting and design of experiments analysis. These pre-tested functions result in superior performance, increased scalability, ease of integration and greater reliability for software applications that require advanced mathematics and statistics. Dozens of algorithms take advantage of multi-core hardware using standard OpenMP directives.

#### **IMSL Library for Fortran**

The IMSL Library for Fortran is the gold standard mathematical and statistical code library for Fortran programmers developing high performance computing applications. The IMSL Library for Fortran contains highly accurate and reliable Fortran algorithms with full coverage of mathematics and statistics and complete backward compatibility. The IMSL Library for Fortran is a comprehensive library of mathematical and statistical algorithms available in one cohesive package. It combines the powerful and flexible interface features of the Fortran language with the performance benefits of both distributed memory and shared memory multiprocessing architectures.

#### **IMSL Library for C#**

The IMSL Library for C# is a numerical analysis library written in 100% C#, providing broad coverage of advanced mathematics and statistics for the .NET Framework. This offers .NET developers seamless accessibility to analytics capabilities in the most integrated language for the .NET environment with the highest degree of programming productivity and ease of use with Visual Studio®.

The IMSL Library for C# is the only numerical library to offer industry standard numerical analysis and charting for.NET languages. This Library provides unprecedented analytic capabilities and the most comprehensive and accessible mathematical, statistical and finance algorithms for.NET languages. With the IMSL Library for C#, IMSL has brought all of the benefits inherent in the.NET Framework to a new level by adding robust analytics to its broad set of capabilities. Written in C#, the library is easily integrated into any .NET language such as Visual Basic .NET, F# and IronPython among others.

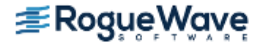

# <span id="page-7-0"></span>**com.imsl Package**

### **com.imsl**

The com.imsl package contains basic informational and error handling classes.

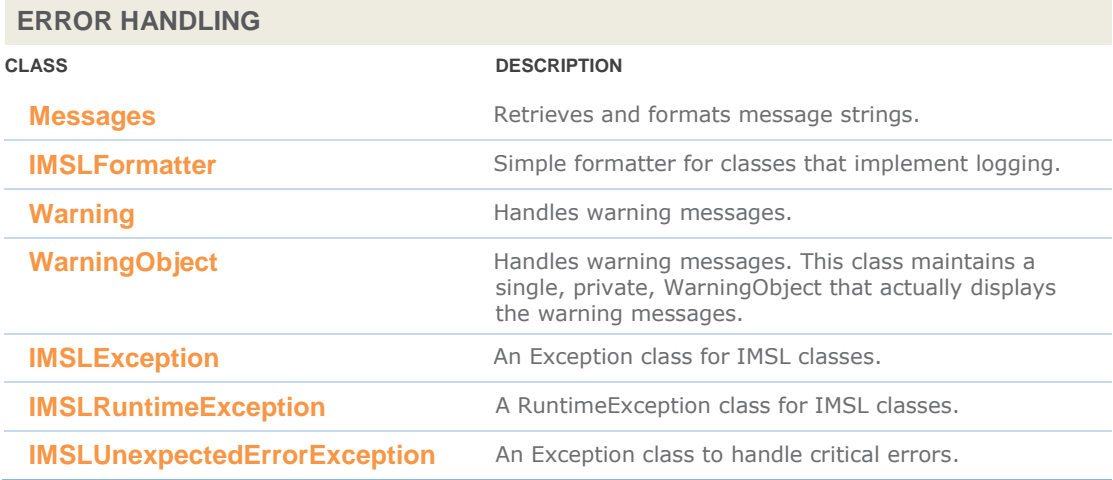

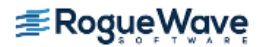

## <span id="page-8-0"></span>**com.imsl.math Package**

### **com.imsl.math**

The com.imsl.math package contains a wide range of mathematical classes, beginning with basic data types such as complex numbers and matrices and progressing to advanced numerical analysis.

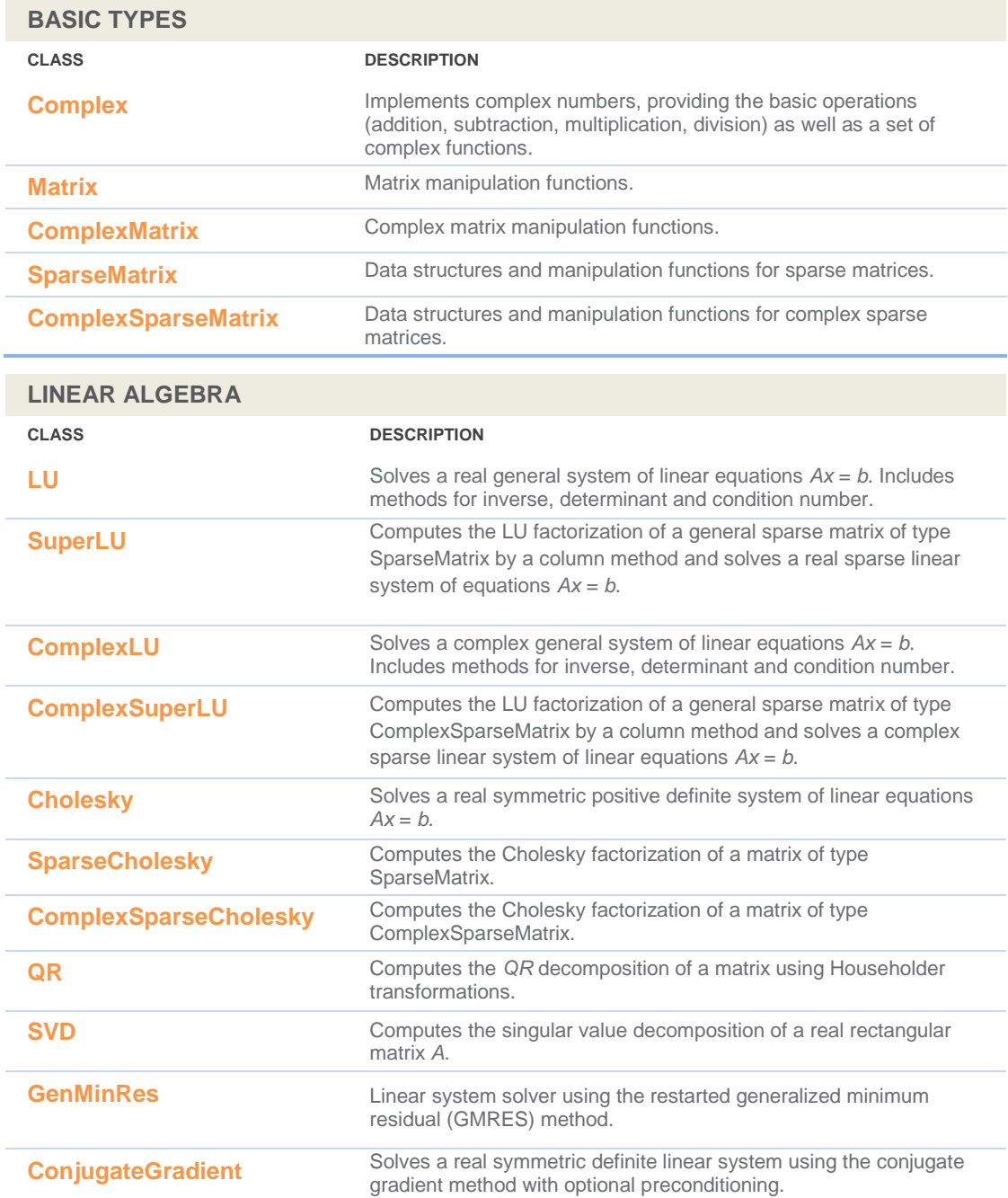

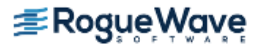

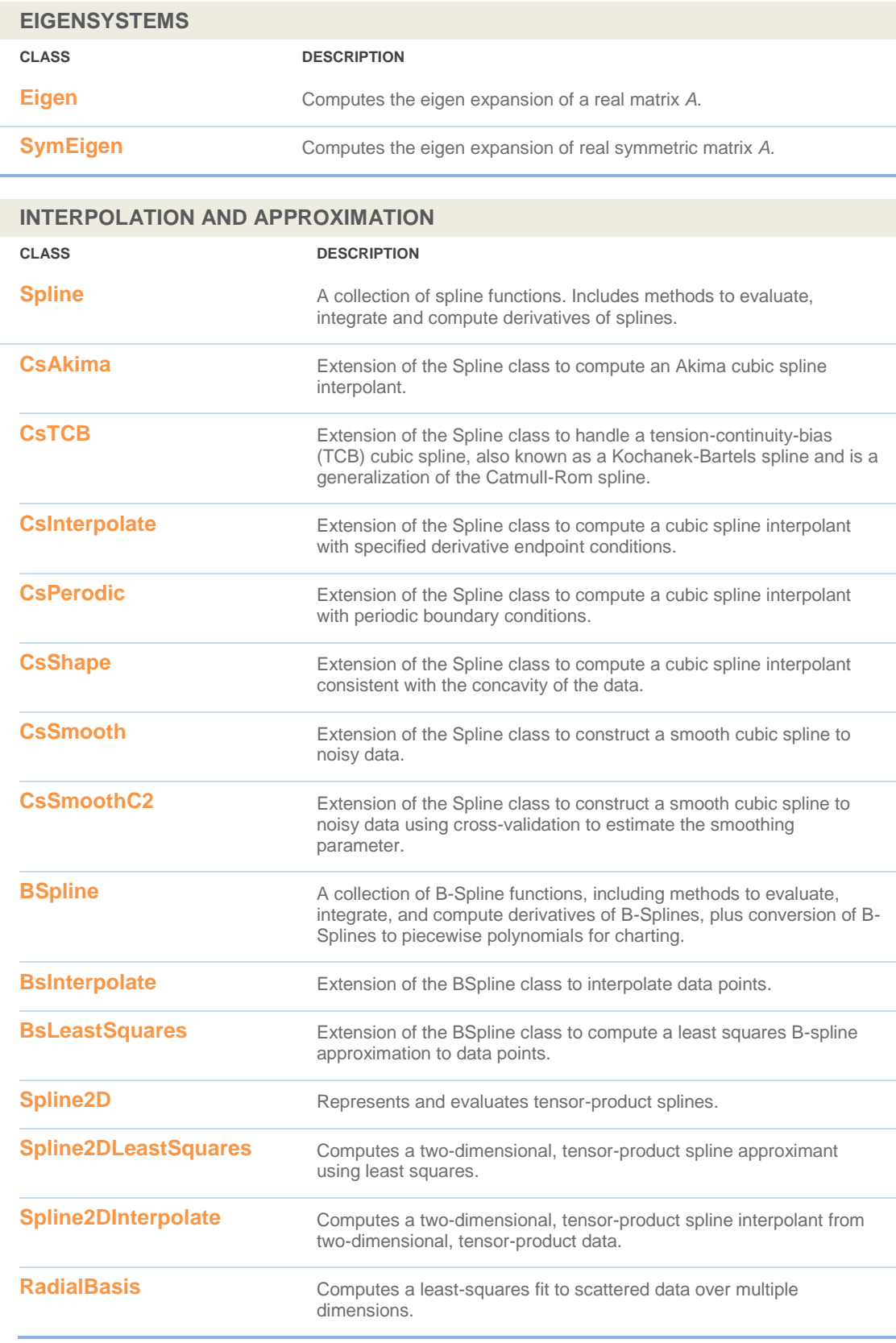

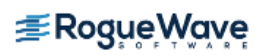

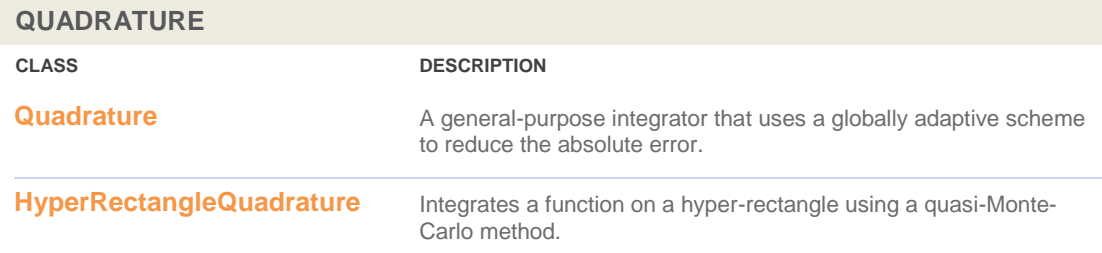

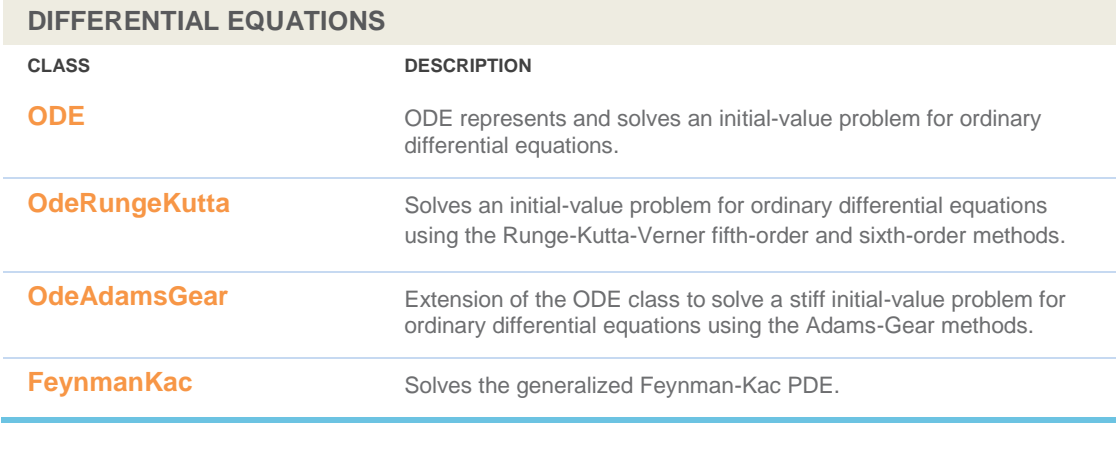

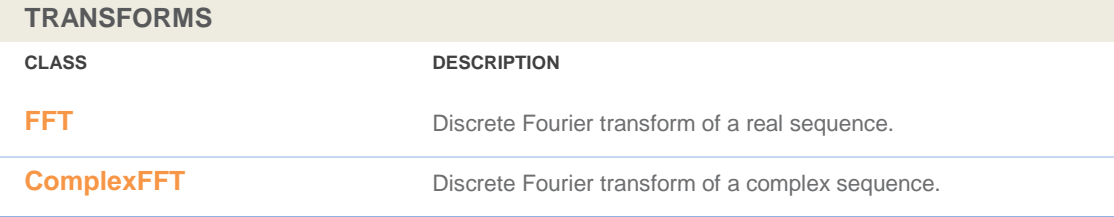

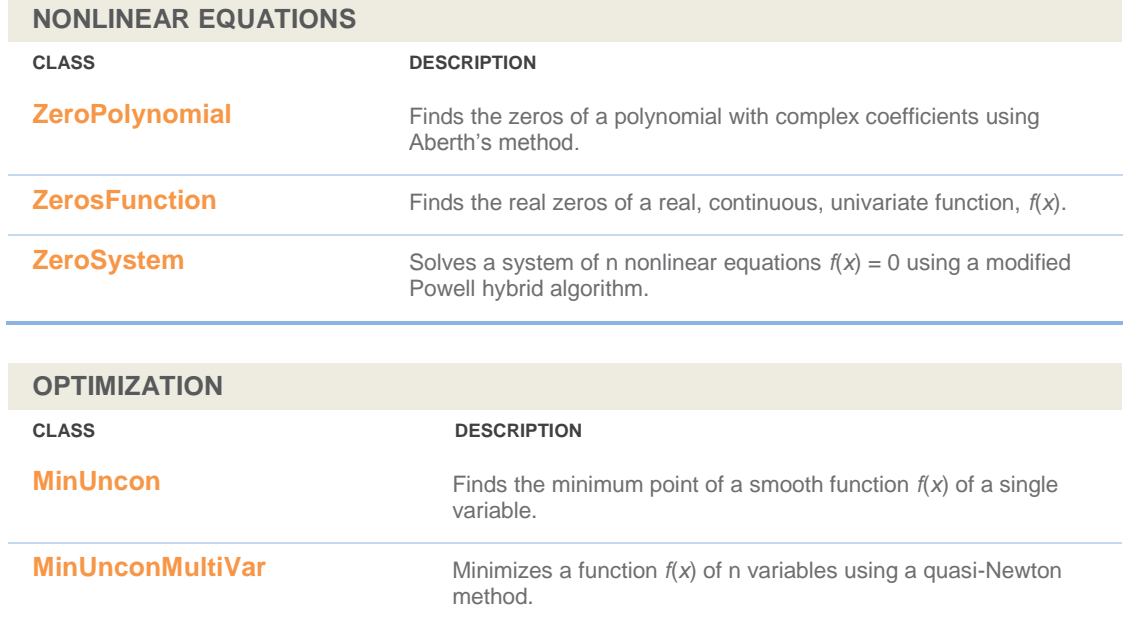

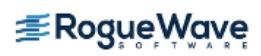

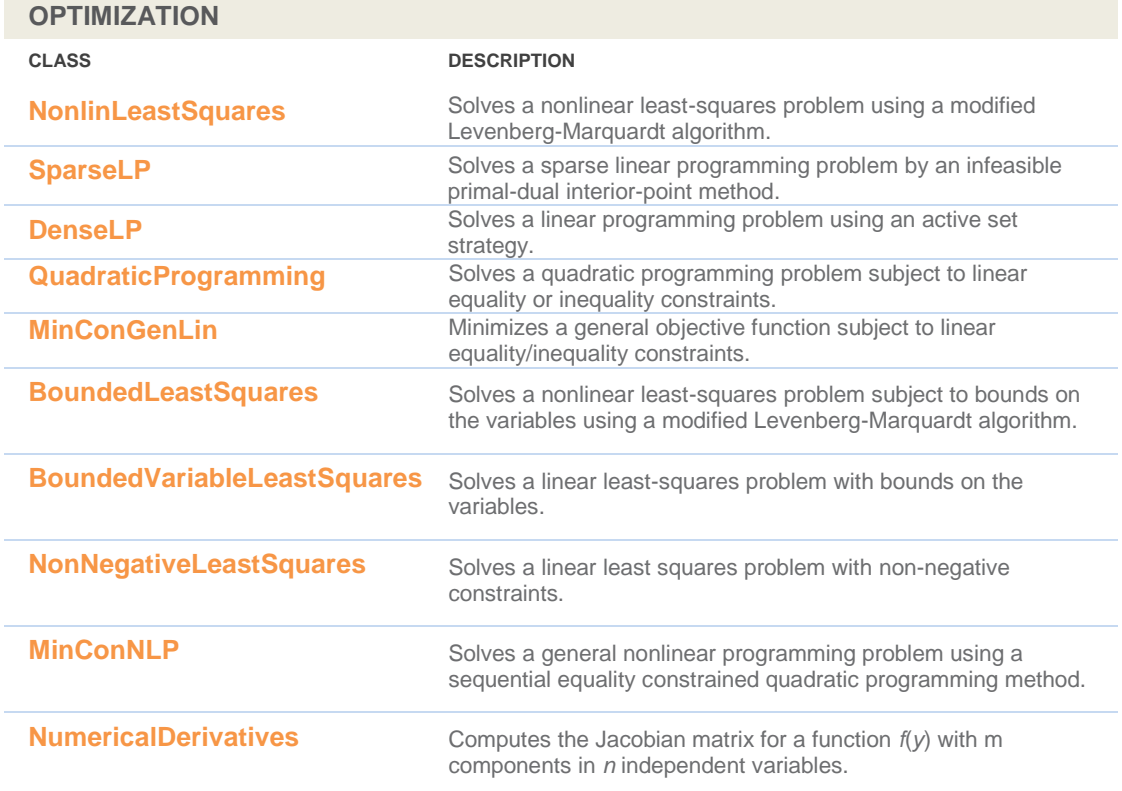

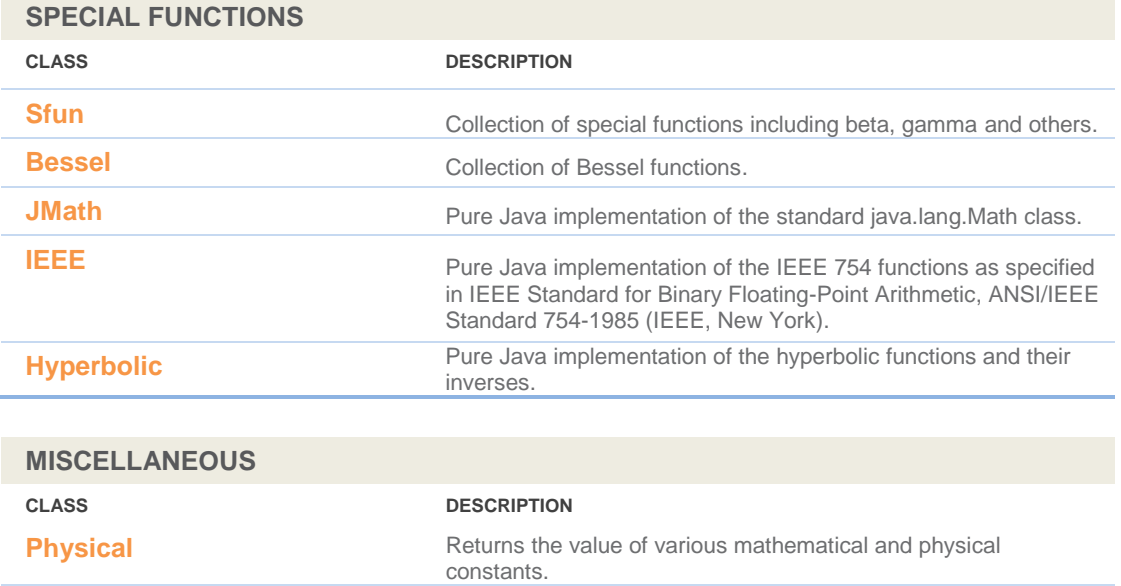

**EpisilonAlgorithm** Determines the limit of a sequence of approximations by means of the Epsilon algorithm.

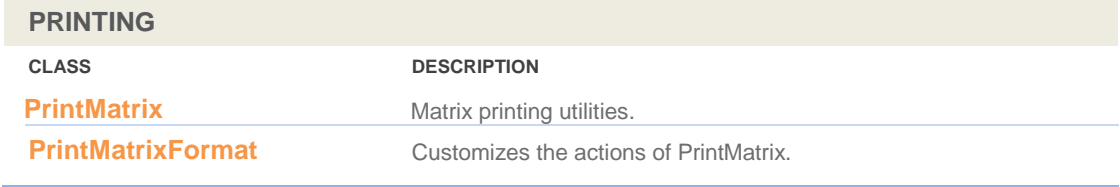

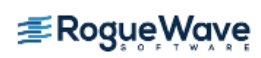

## <span id="page-13-0"></span>**com.imsl.stat Package**

### **com.imsl.stat**

The package com.imsl.stat contains a wide range of statistical classes, including summary statistics, regression, ANOVA.

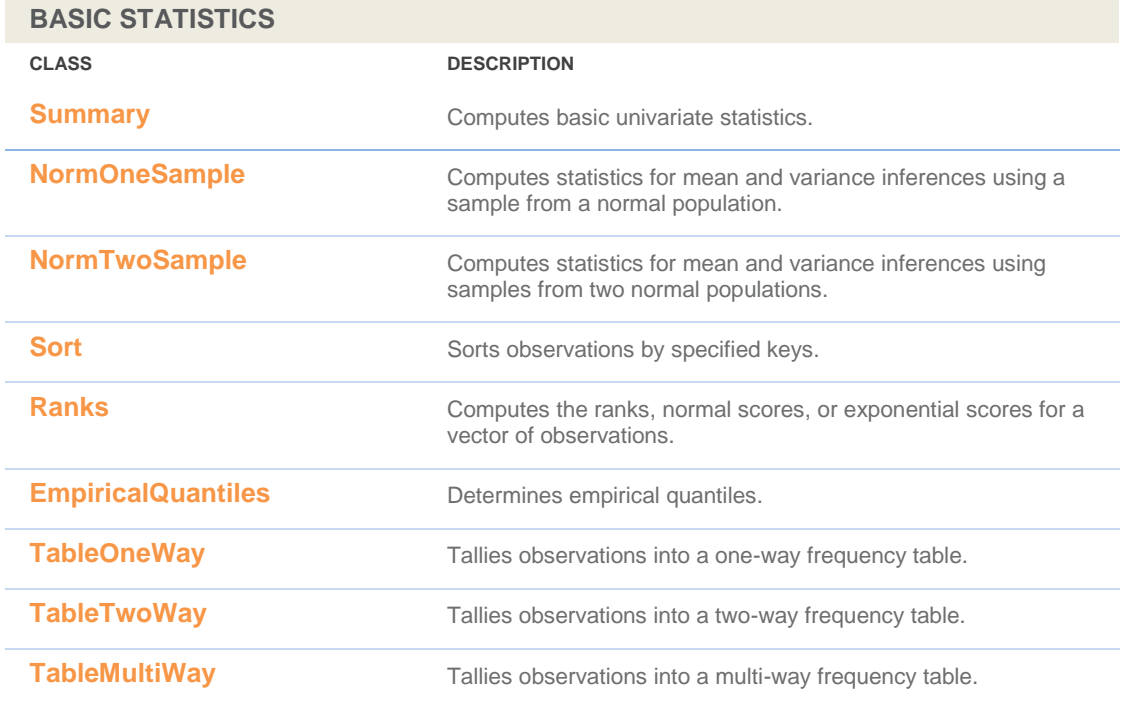

### **VARIANCES, COVARIANCES, AND CORRELATIONS**

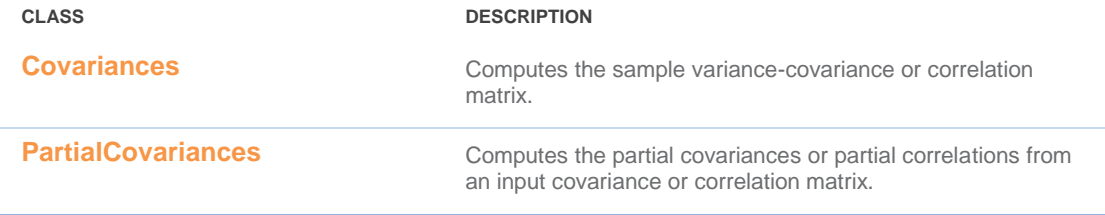

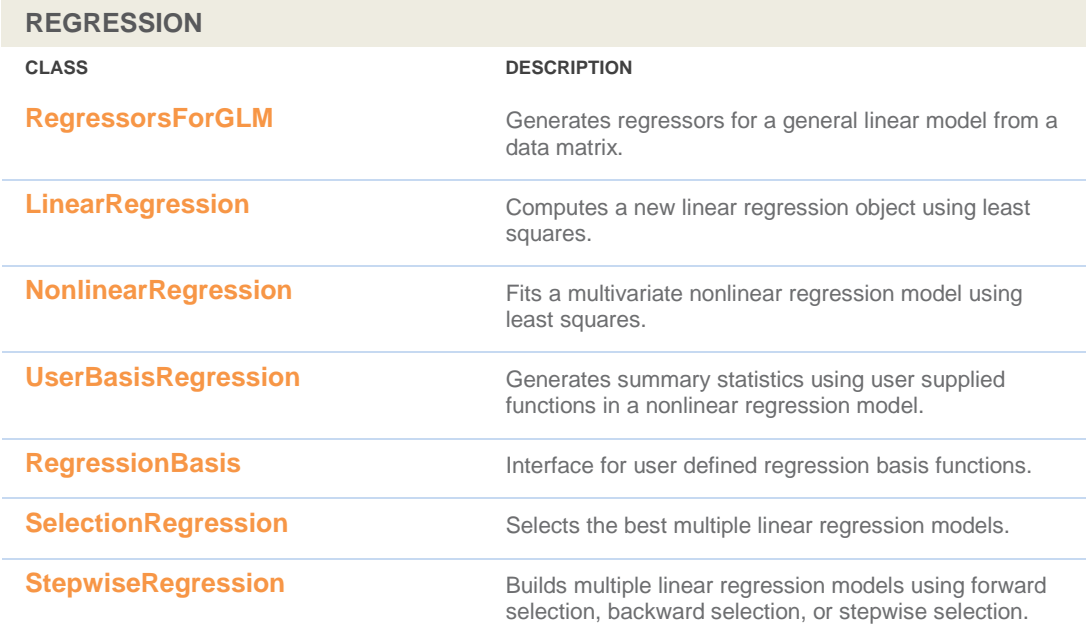

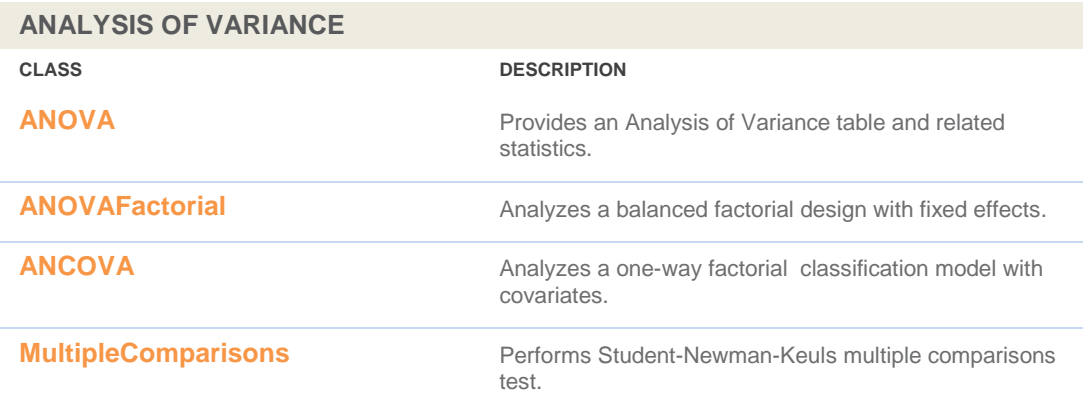

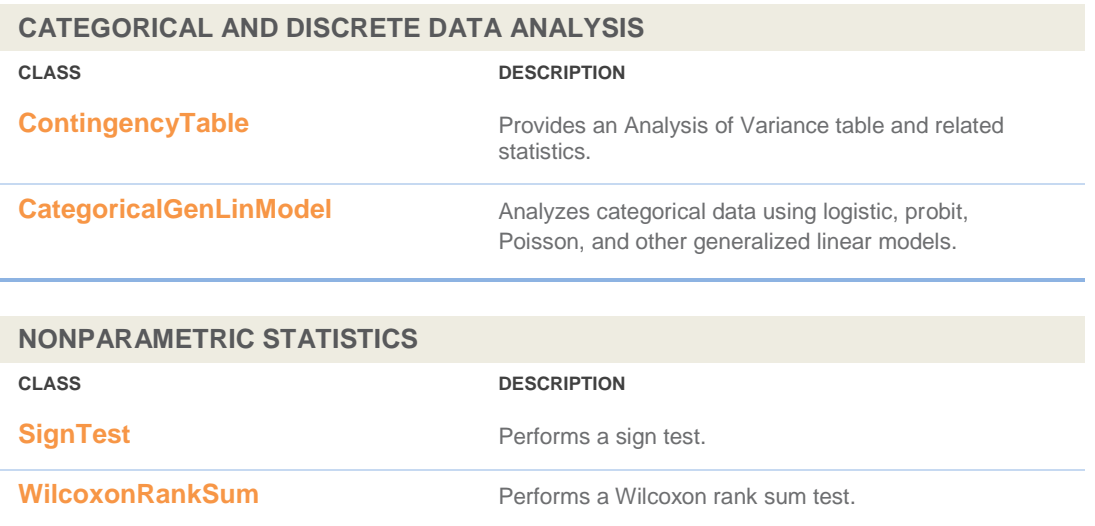

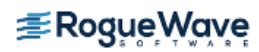

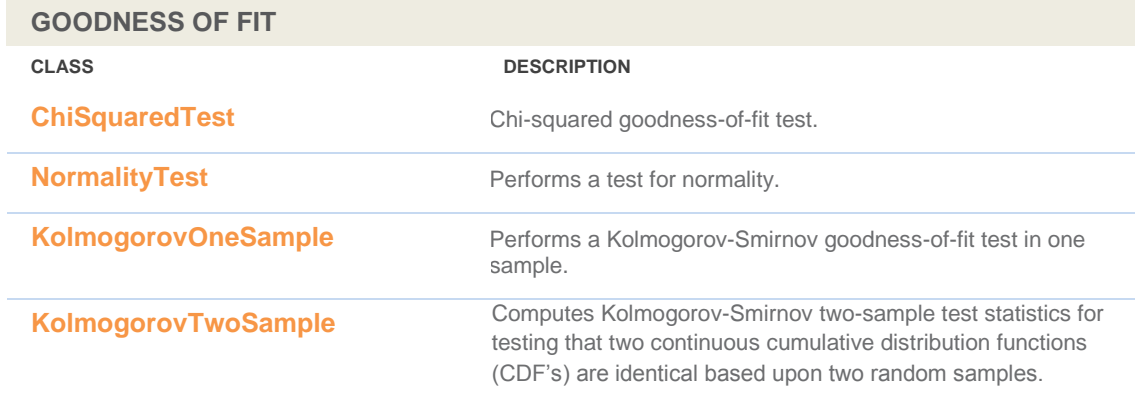

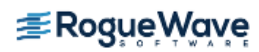

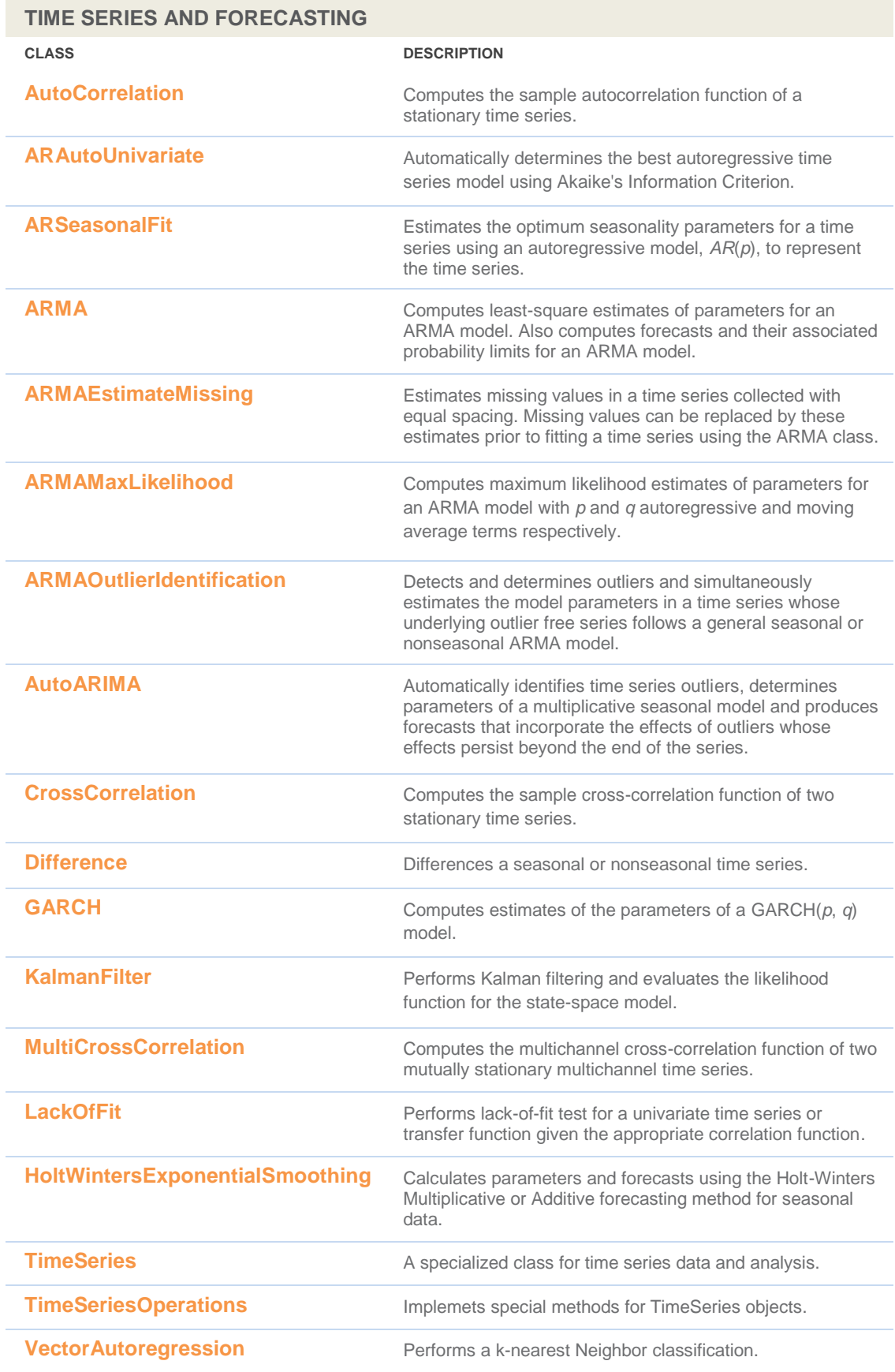

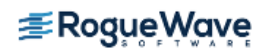

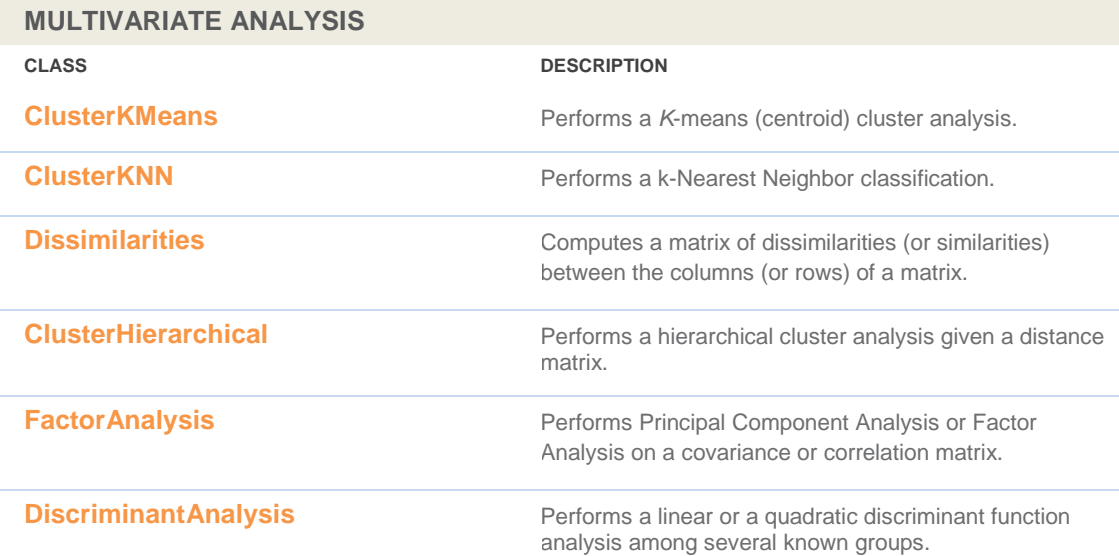

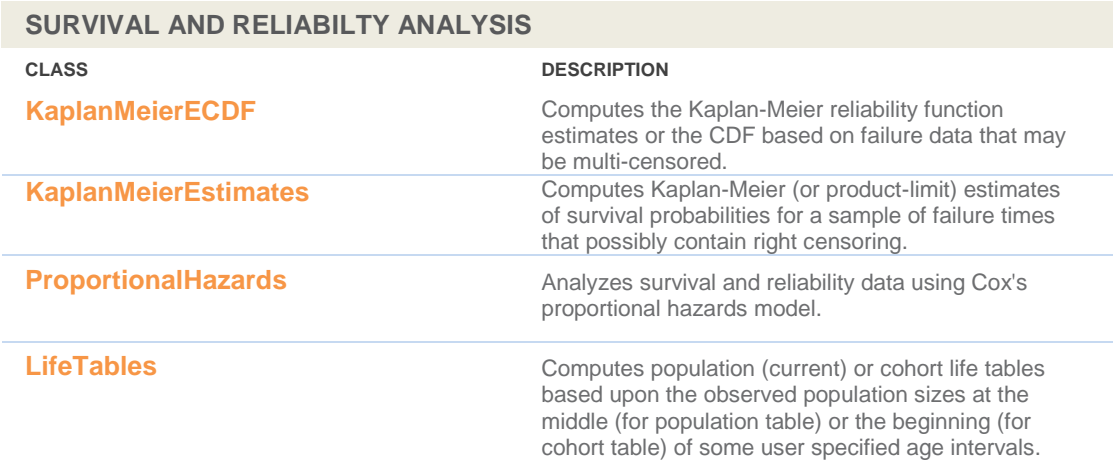

### **PROBABILITY DISTRIBUTION FUNCTIONS AND INVERSES**

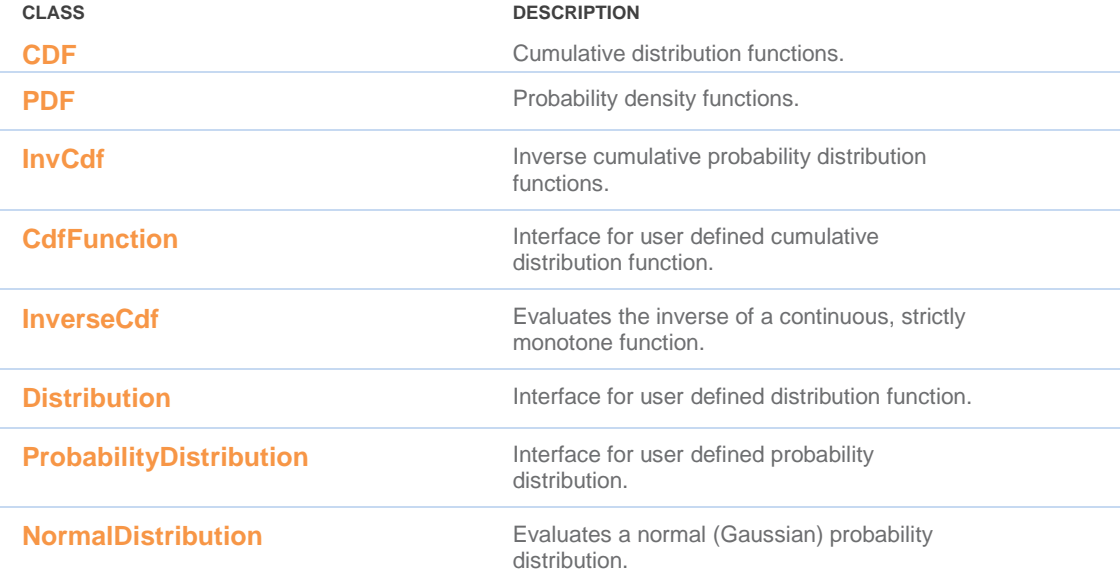

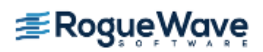

### **PROBABILITY DISTRIBUTION FUNCTIONS AND INVERSES**

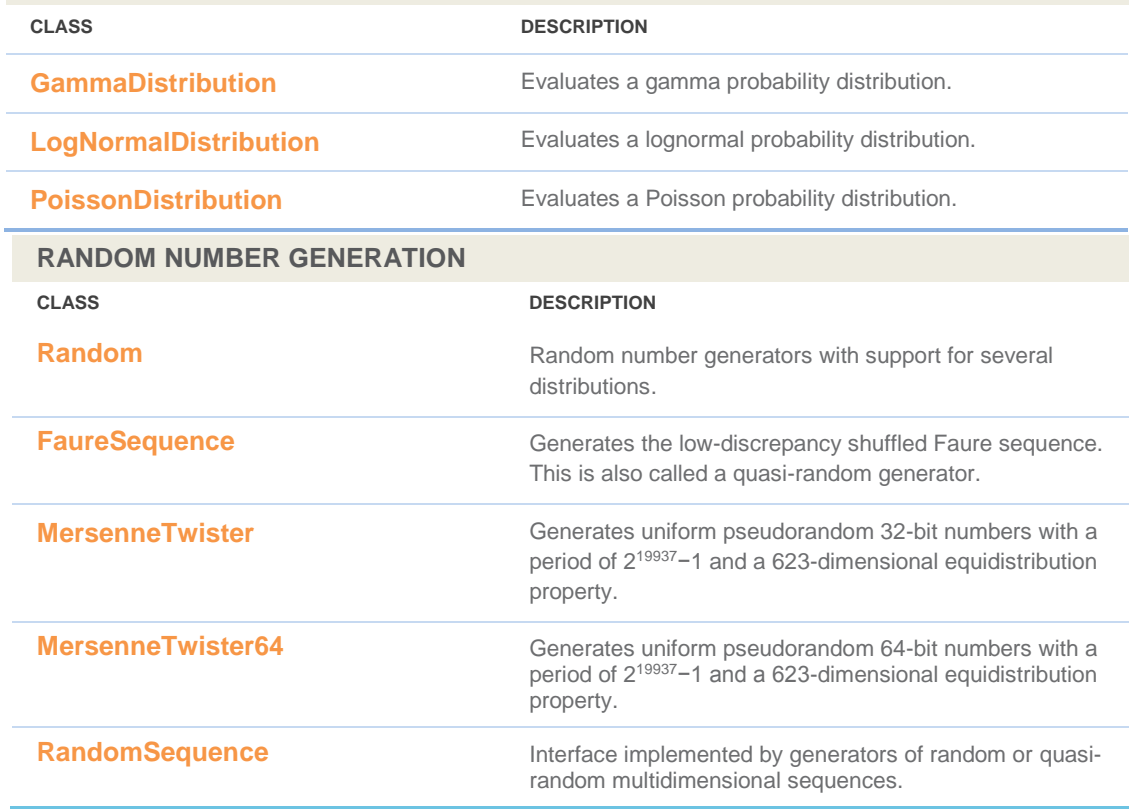

# <span id="page-19-0"></span>**com.imsl.datamining Package**

### **com.imsl.datamining**

The package com.imsl.datamining contains data mining classes including Naïve Bayes classifier, Apriori, and Kohonen Self Organizing Map

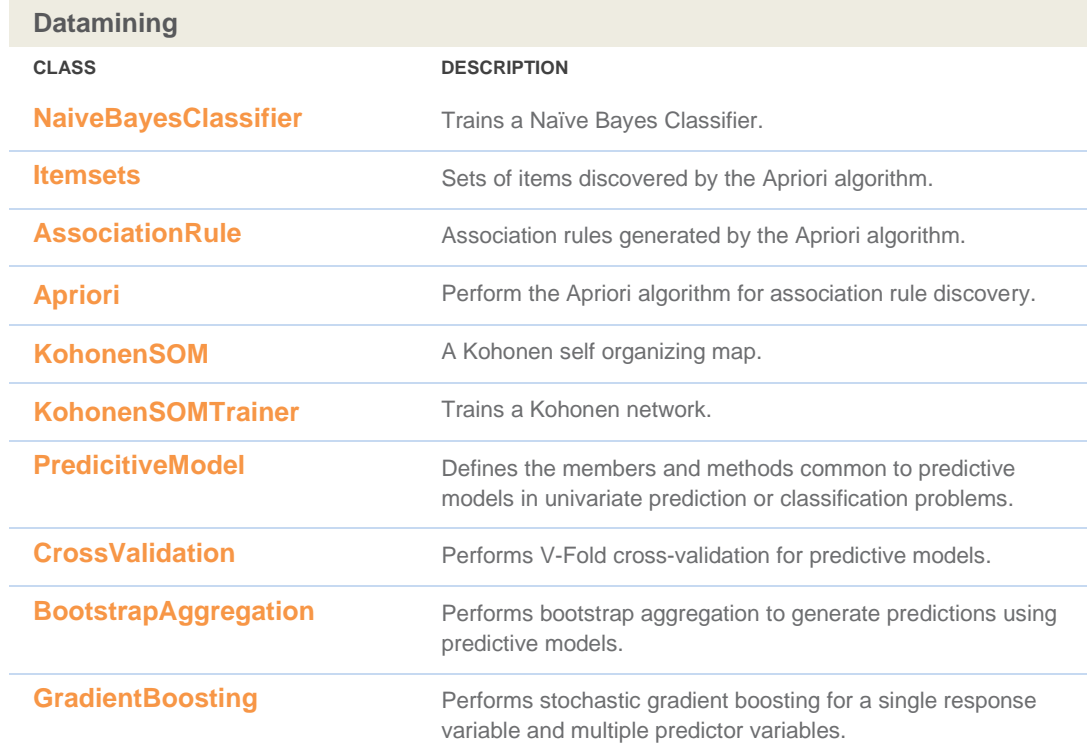

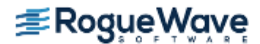

## <span id="page-20-0"></span>**com.imsl.datamining.decision Tree Package**

### **com.imsl.datamining.decisionTree**

The package com.imsl.datamining.decisionTree contains decision tree data mining classes for CART™, C4.5, CHAID, and QUEST methods.

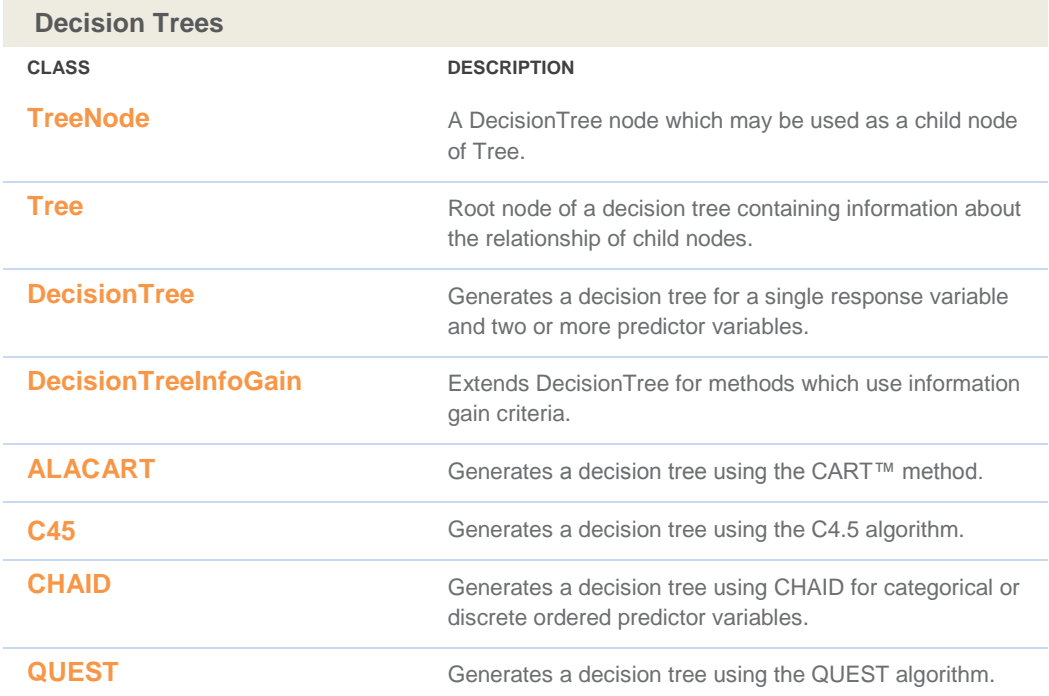

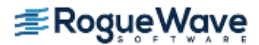

## <span id="page-21-0"></span>**com.imsl.datamining.neural Package**

### **com.imsl.datamining.neural**

The com.imsl.datamining.neural package contains feed forward multilayer neural network training and forecasting engines plus algorithms to facilitate data pre- and post-processing.

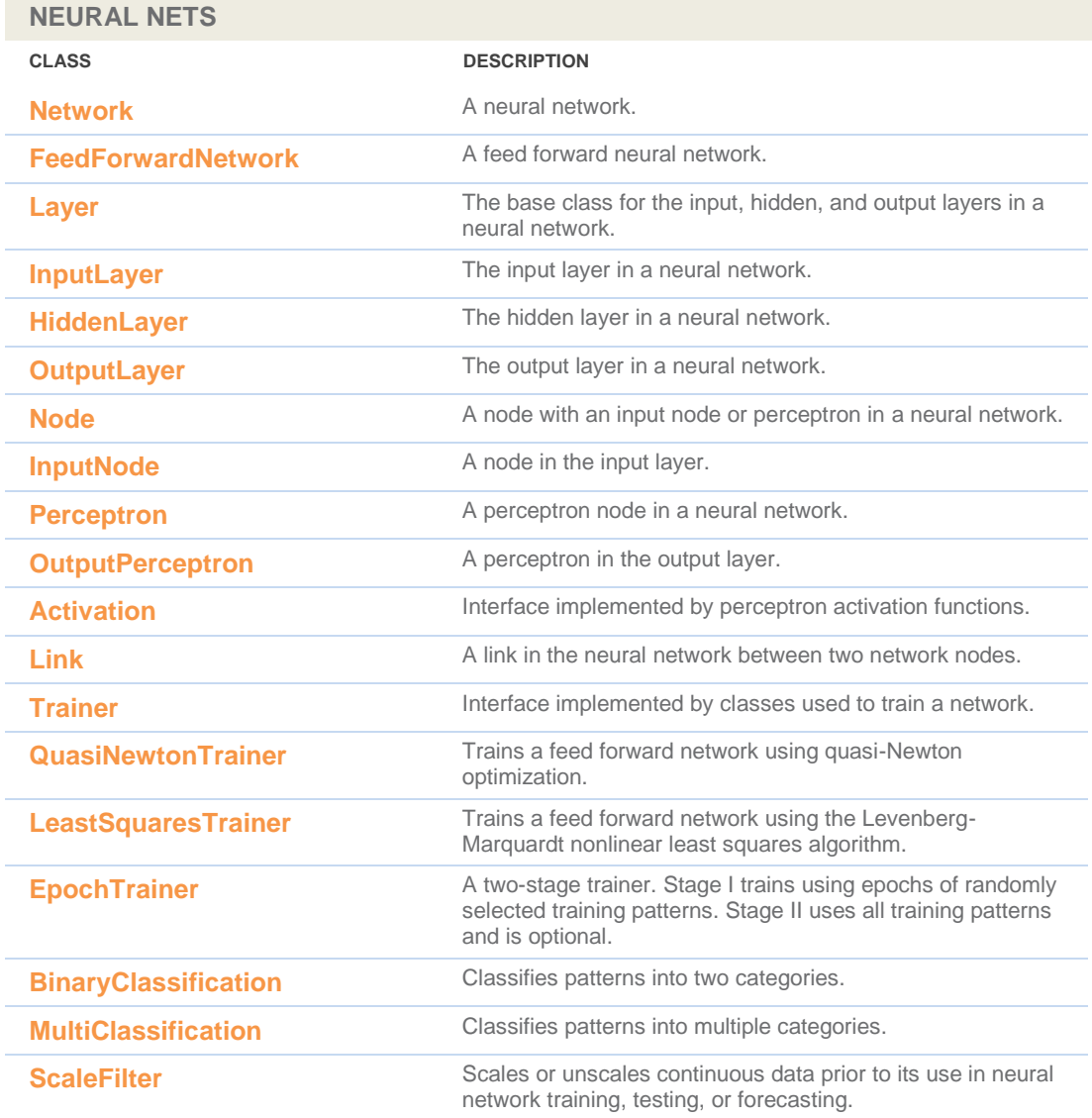

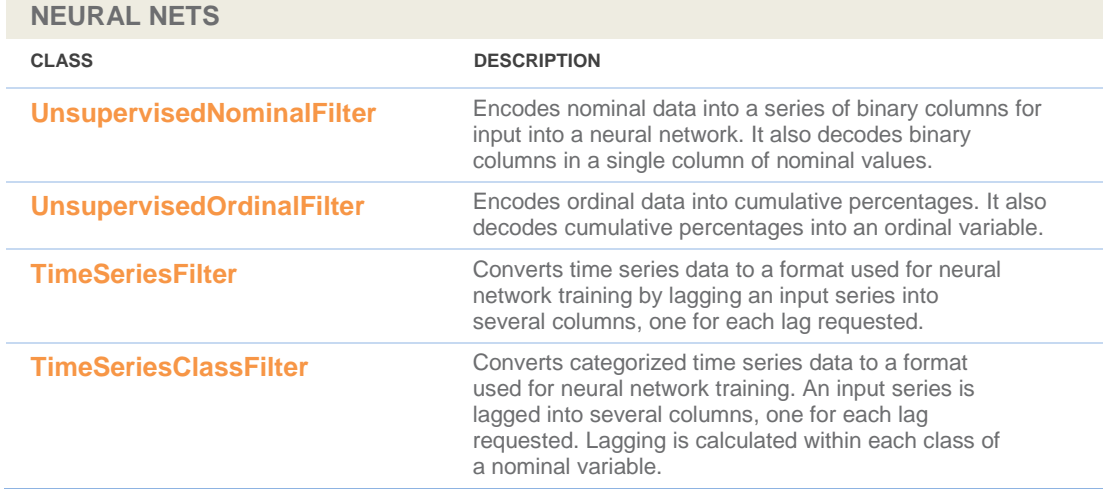

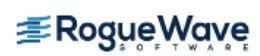

## <span id="page-23-0"></span>**com.imsl.datamining.distributi ons Package**

### **com.imsl.datamining.distributions**

The com.imsl.datamining.neural package contains feed forward multilayer neural network training and forecasting engines plus algorithms to facilitate data pre- and post-processing.

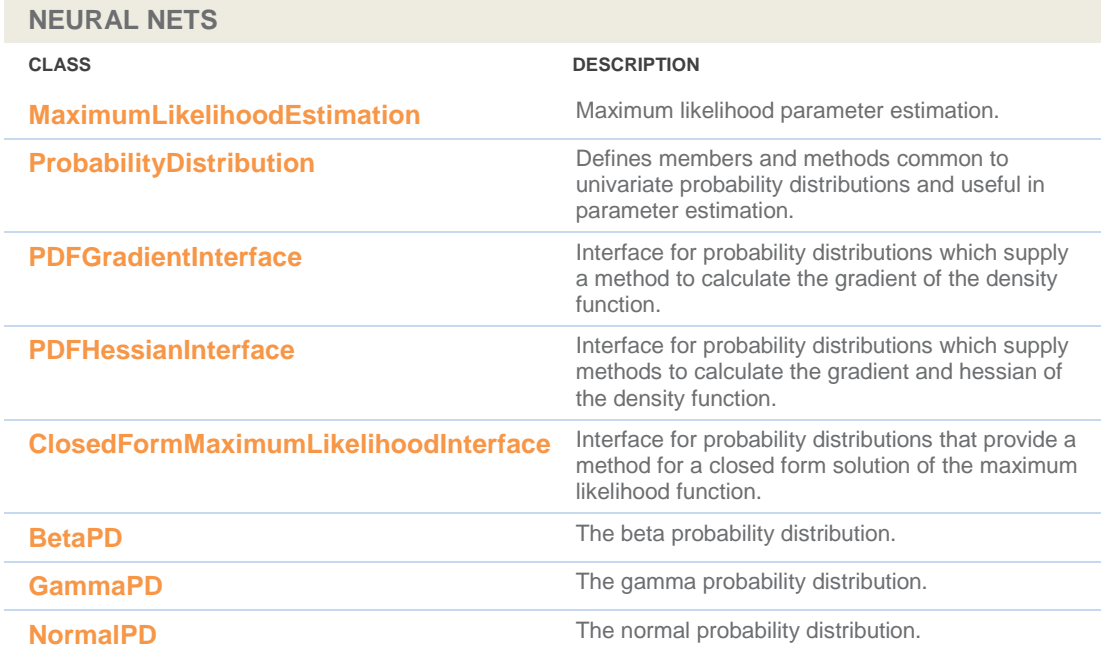

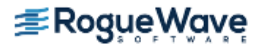

## <span id="page-24-0"></span>**com.imsl.finance Package**

#### **com.imsl.finance**

The com.imsl.finance package contains a set of classes covering a variety of investment calculations including an extensive collection of bond functions.

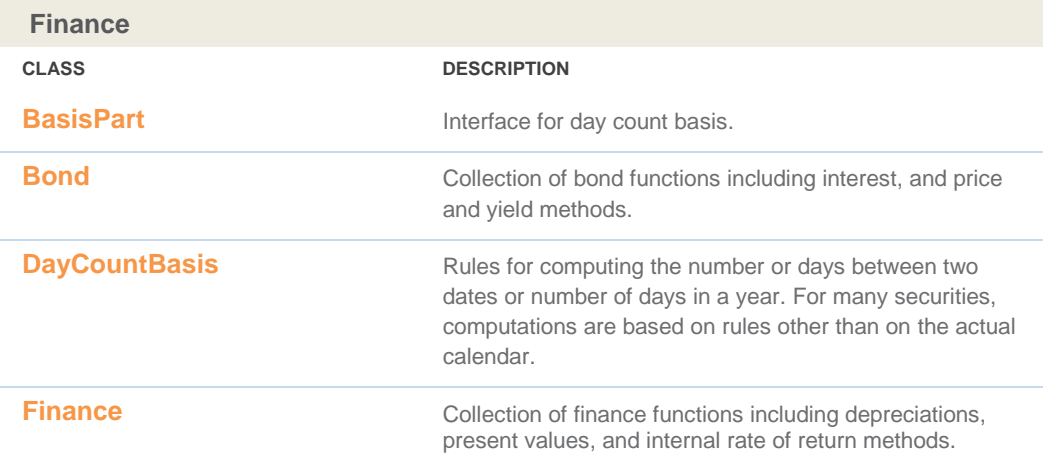

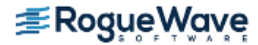

## <span id="page-25-0"></span>**com.imsl.chart Package**

### **com.imsl.chart**

The com.imsl.chart package is designed to allow the creation of highly customizable 2D charts. Supported chart types include:

- 
- 
- Scatter plots Area plots Log and Semilog plots High-Low-Close-Open charts
- 
- Candlestick charts Bar Charts Polar plots Box plot
	-

- 
- Line plots Function plots Error Bars • Heat Map
	-
- Pie Charts Histograms Contour Plot Tree Map
- 
- 

• Dendrogram chart

#### The JMSL chart package can be used in several different ways, for example:

- A JMSL chart can be the output of a stand-alone Java application or Applet.
- A JMSL chart can be returned as images from a web server using servlets. This allows JMSL to be used as the "chart engine" for a website, either on the internet or a company intranet.
- A JMSL chart tree can be created from an XML file. XML (Extensible Markup Language) is a universal format for structured data. The use of XML allows for charts to be generated without writing a Java program for the desired chart.

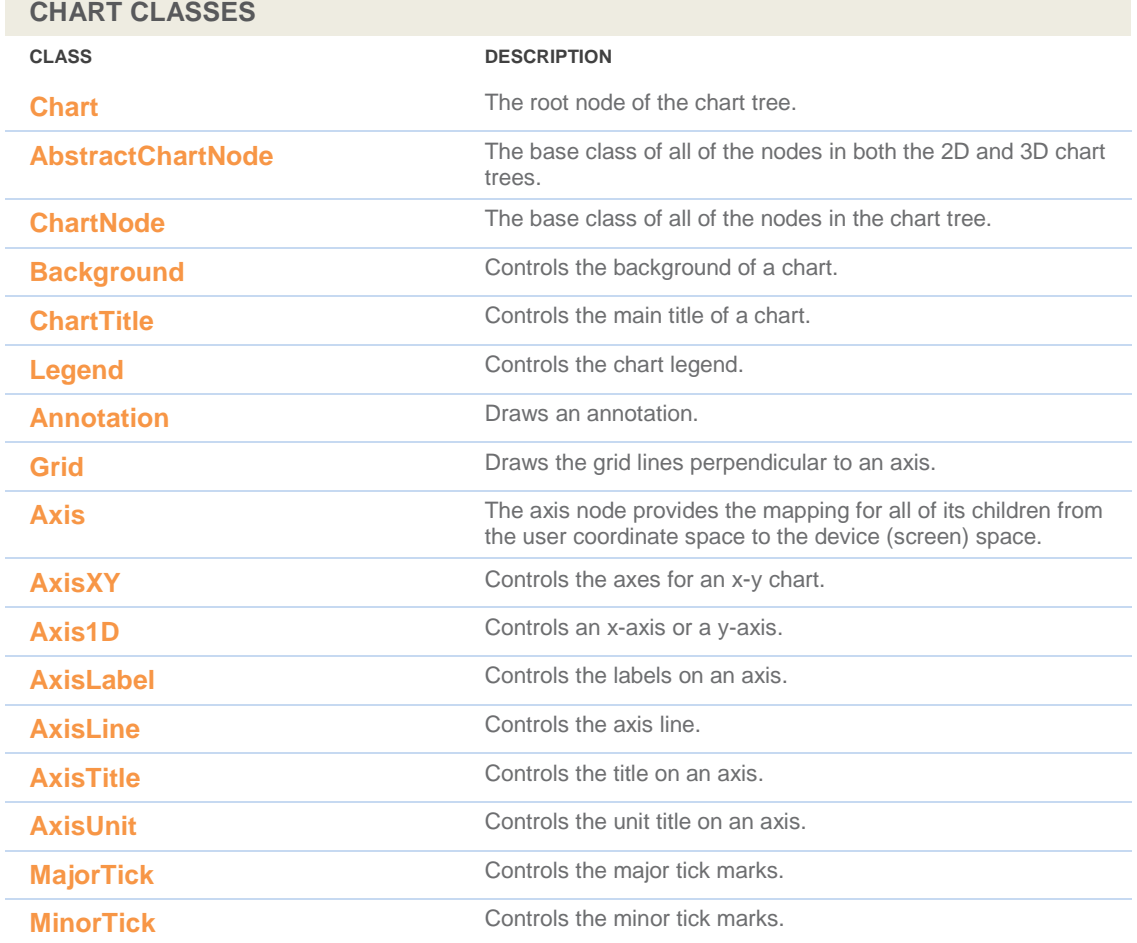

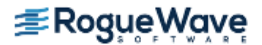

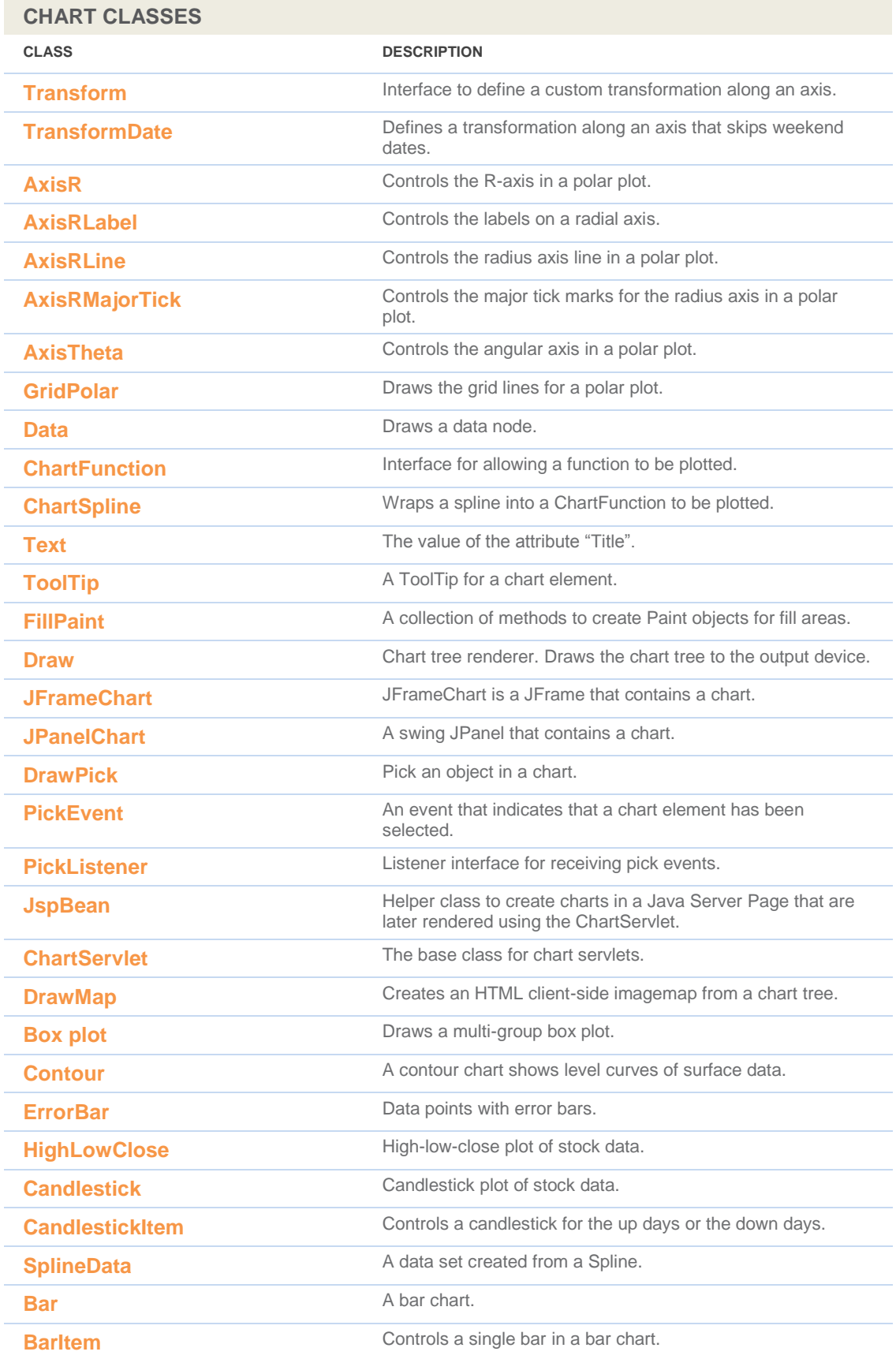

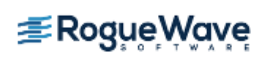

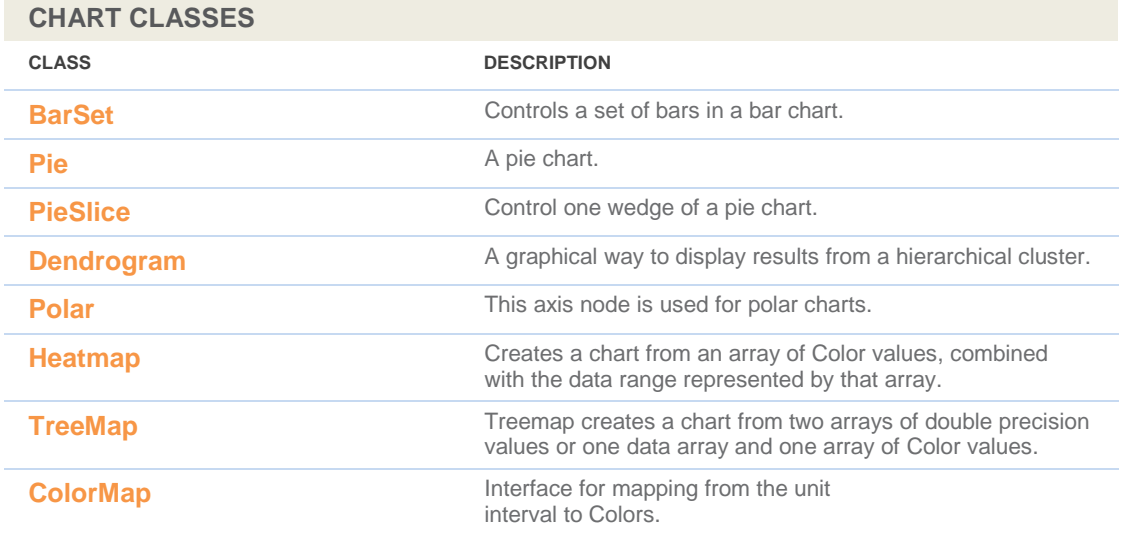

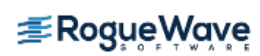

## <span id="page-28-0"></span>**com.imsl.chart3d Package**

#### **com.imsl.chart3d**

The com.imsl.chart3d package is designed to allow the creation of highly customizable 3D charts. Supported chart types include:

• 3D Scatter plots • 3D Surface plots

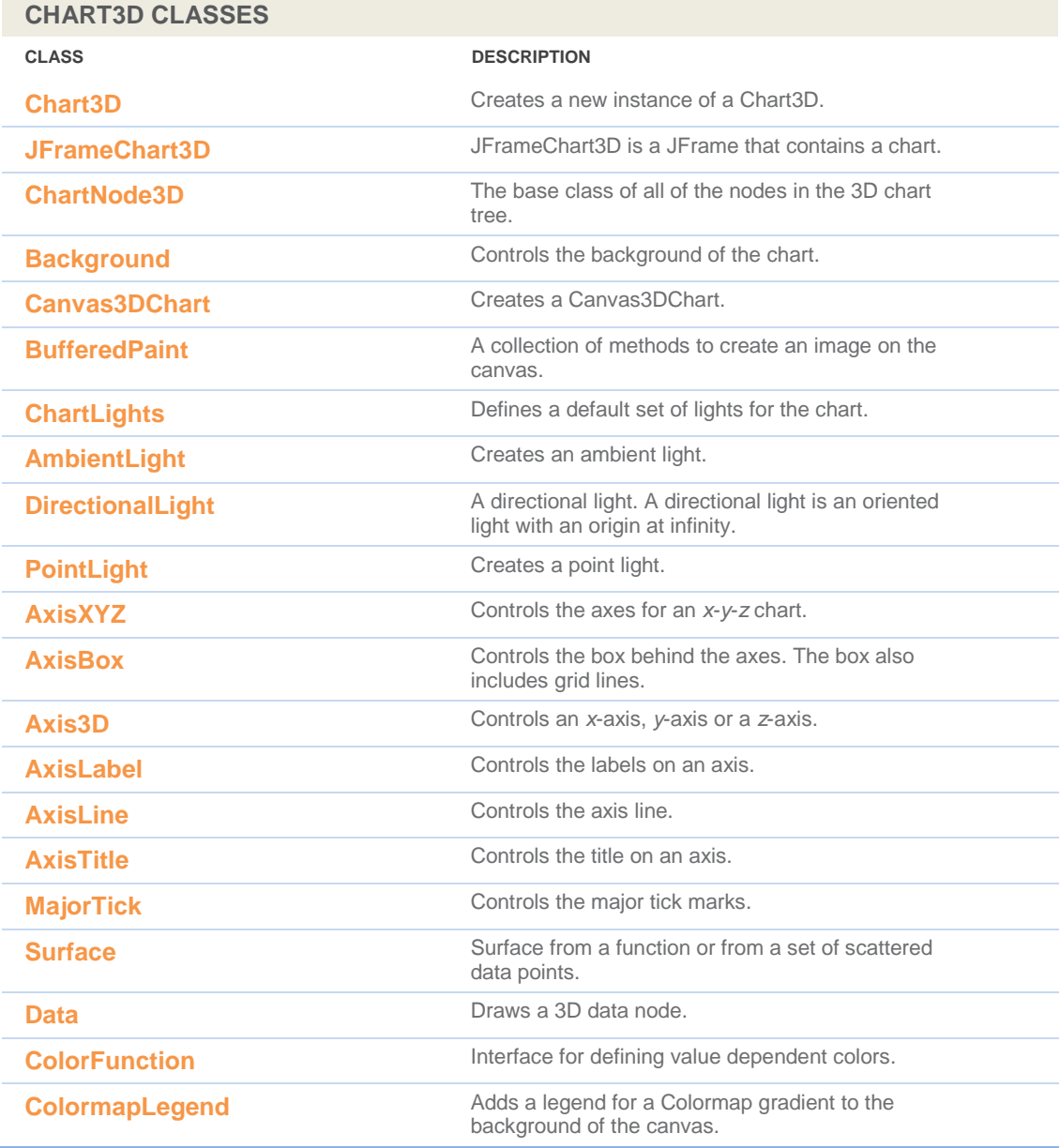

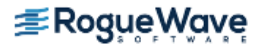

## <span id="page-29-0"></span>**com.imsl.chart.qc Package**

### **com.imsl.chart.qc**

The com.imsl.chart.qc package is designed to allow the creation of quality control charts. Supported chart types include:

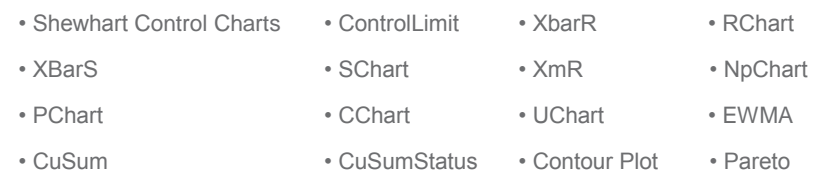

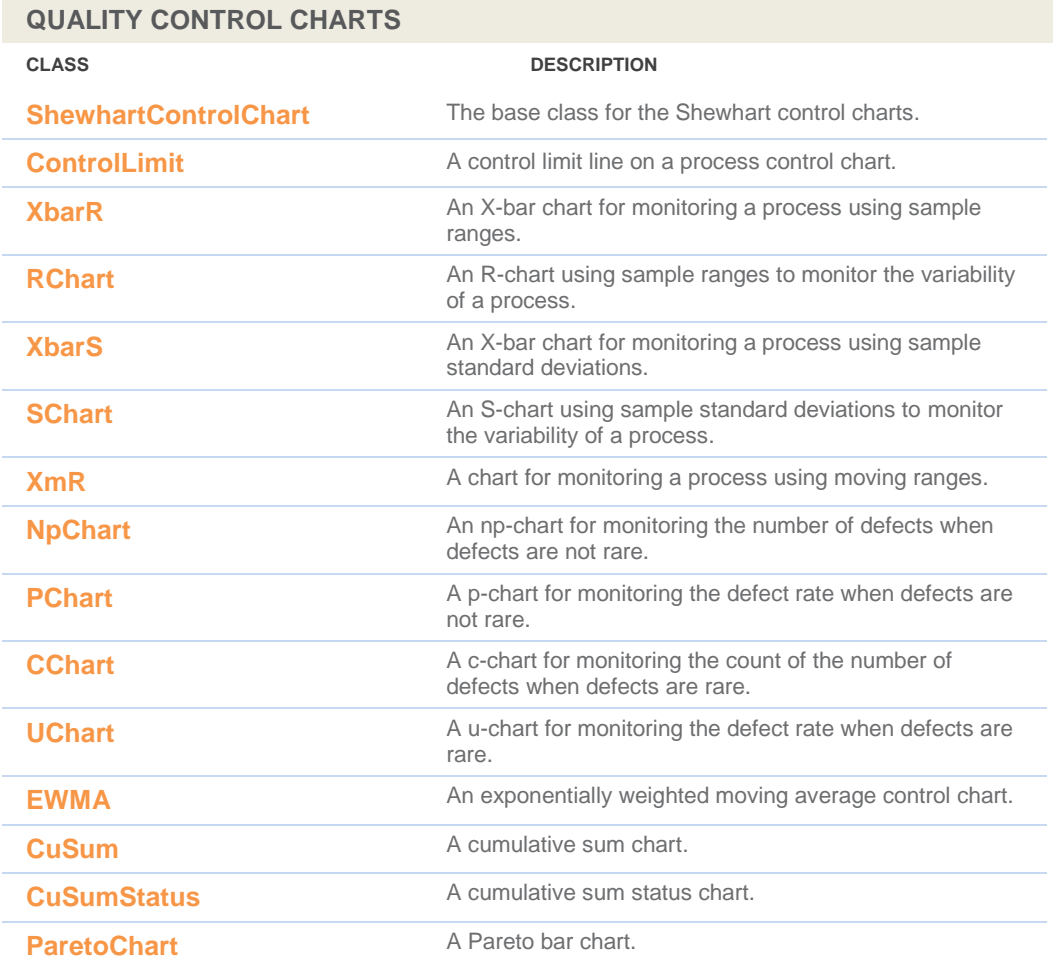

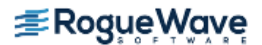

# <span id="page-30-0"></span>**com.imsl.chart.xml Package**

### **com.imsl.chart.xml**

The com.imsl.chart.xml package is designed to allow the creation of xml charts.

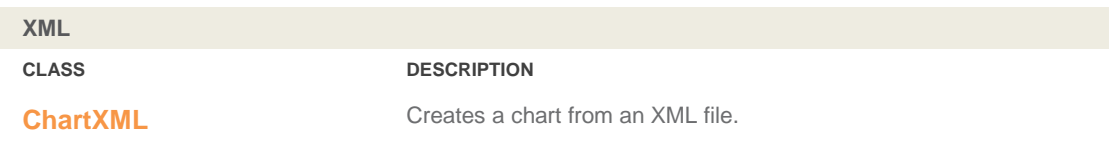

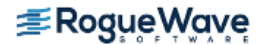

# <span id="page-31-0"></span>**com.imsl.io Package**

### **com.imsl.io**

The com.imsl.io package is designed to allow input/output operations.

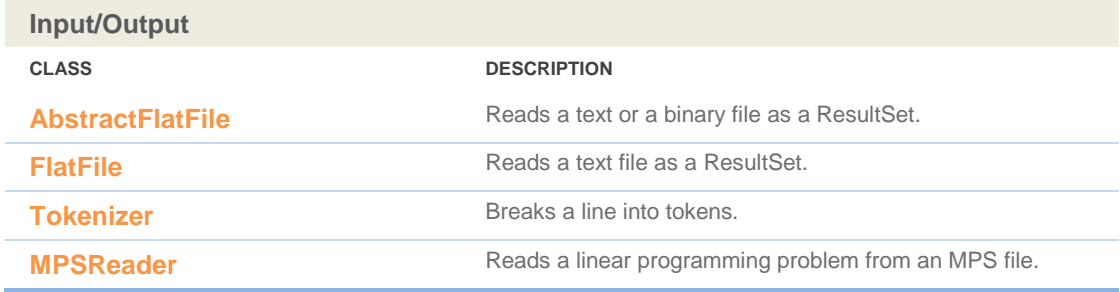

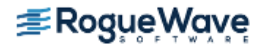

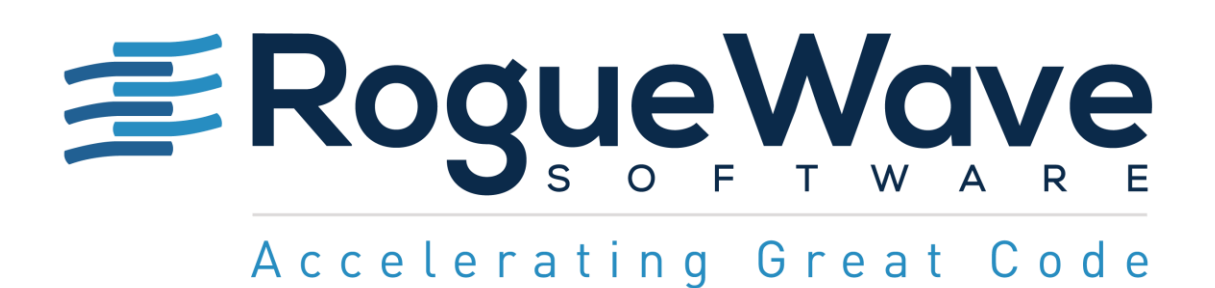

Rogue Wave provides software development tools for mission-critical applications. Our trusted solutions address the growing complexity of building great software and accelerates the value gained from code across the enterprise. Rogue Wave's portfolio of complementary, crossplatform tools helps developers quickly build applications for strategic software initiatives. With Rogue Wave, customers improve software quality and ensure code integrity, while shortening development cycle times.

© Rogue Wave Software, Inc. All Rights Reserved

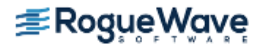